#### **ATTENTION:**

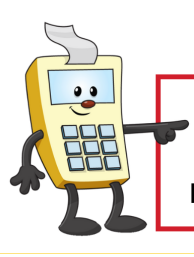

This Addy Tip is a procedural resource for the UCF Financials Reference Database, which only contains data prior to July 1, 2022.

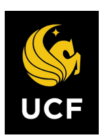

**FINANCIALS REFERENCE DATABASE** 

### **Running a Budget Position by College or Department Series**

This Addy Note explains how to run a Budget Position Report by College or Department Series from within UCF Financials. It discusses how to:

- Run a Budget Position Report by College or Department Series
- View the report
- Drill down to the report details.

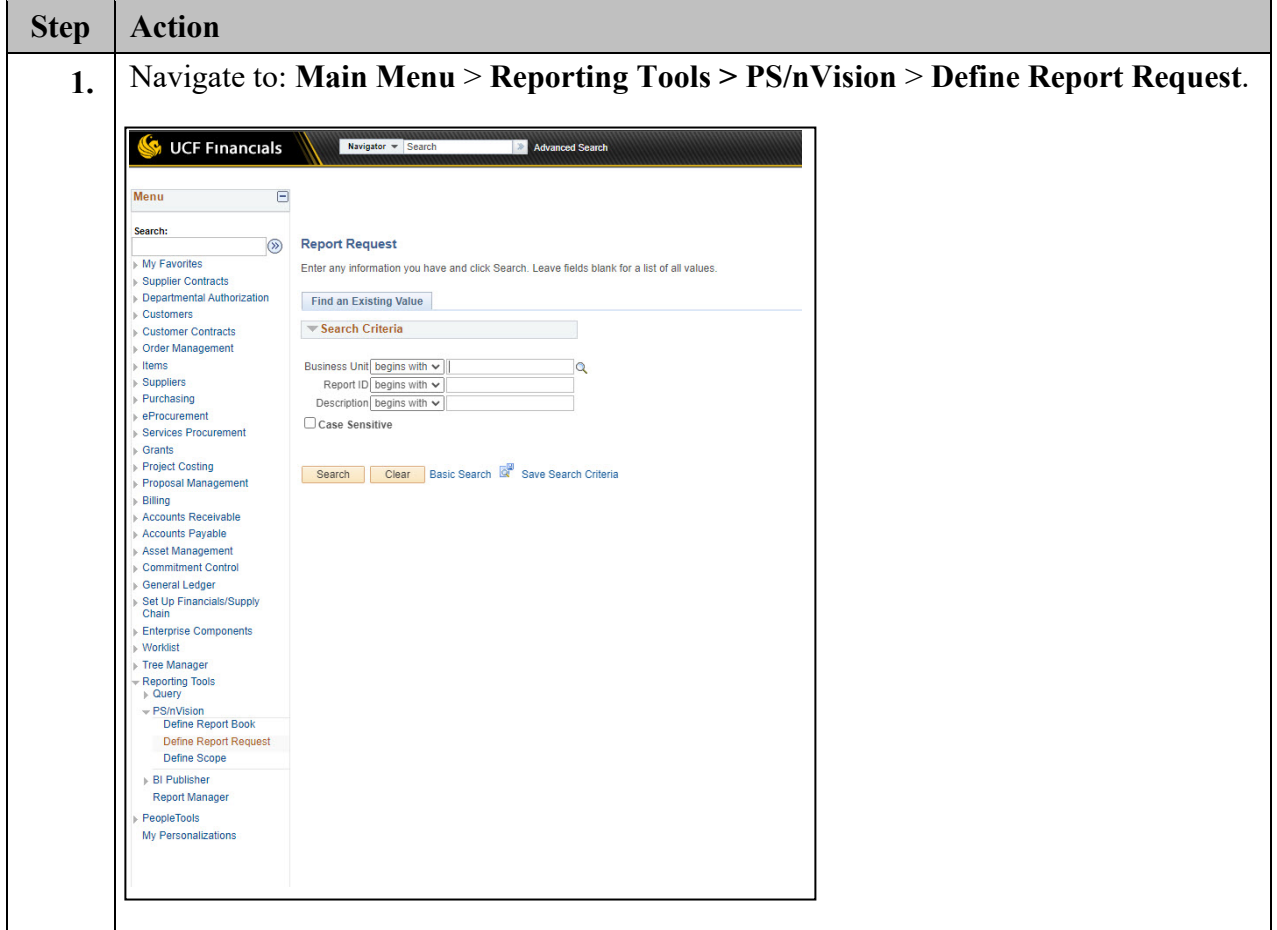

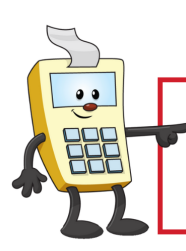

#### **ATTENTION:**

This Addy Tip is a procedural resource for the UCF Financials Reference Database, which only contains data prior to July 1, 2022.

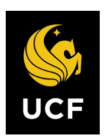

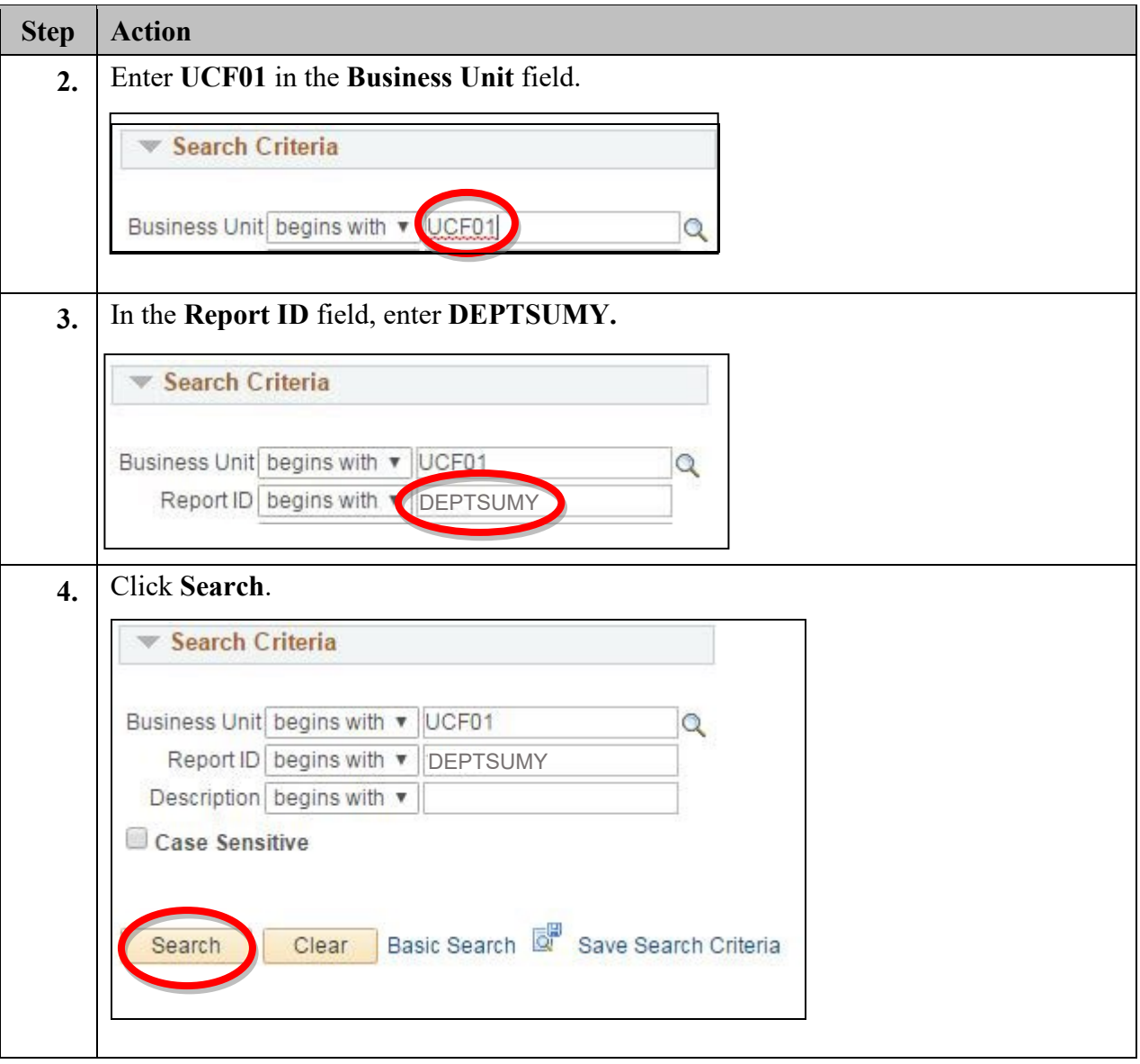

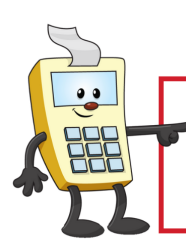

**ATTENTION:** 

This Addy Tip is a procedural resource for the UCF Financials Reference Database, which only contains data prior to July 1, 2022.

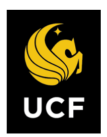

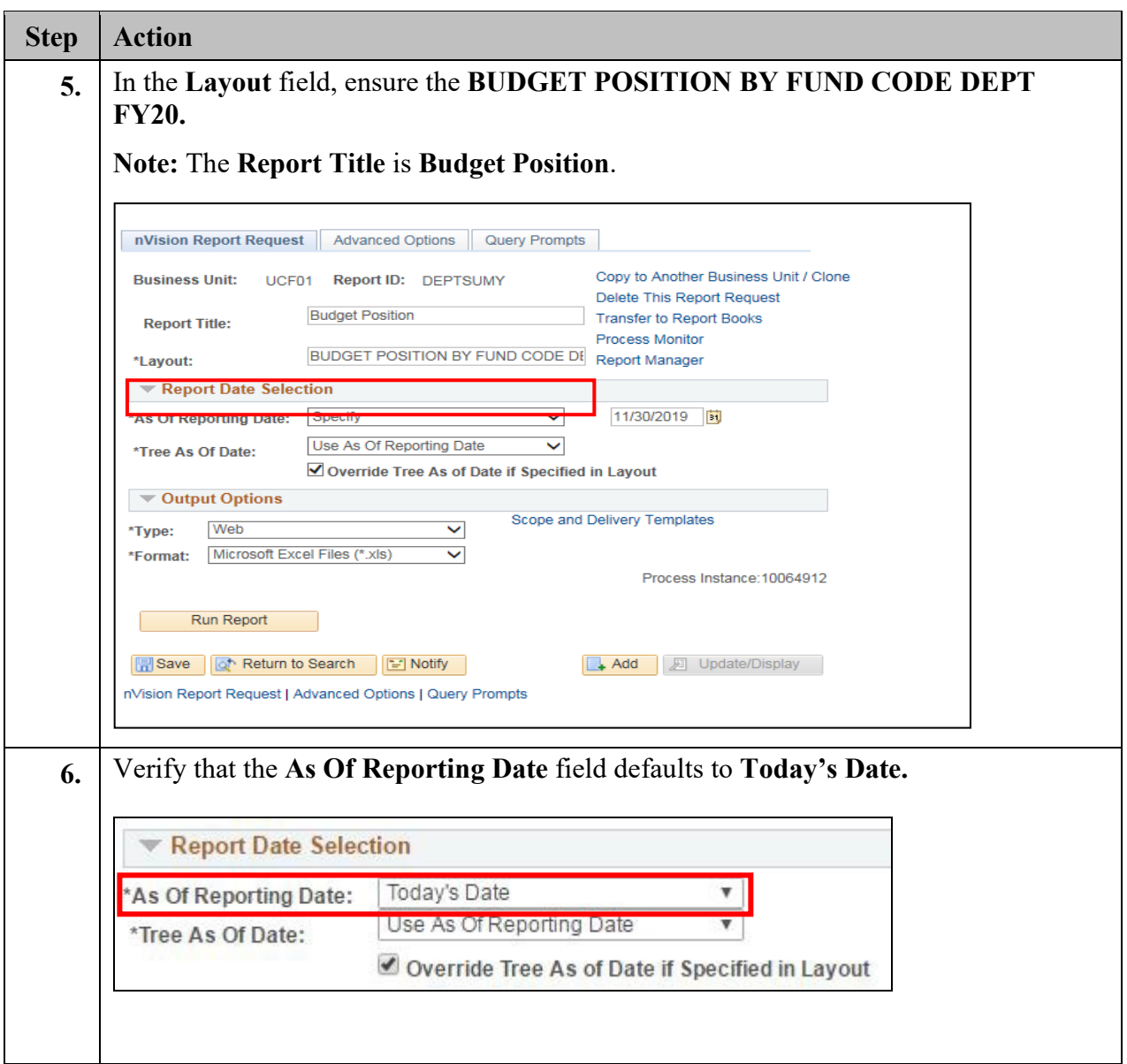

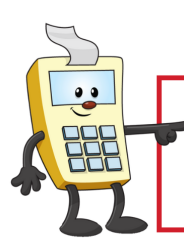

**ATTENTION:** 

This Addy Tip is a procedural resource for the UCF Financials Reference Database, which only contains data prior to July 1, 2022.

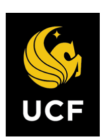

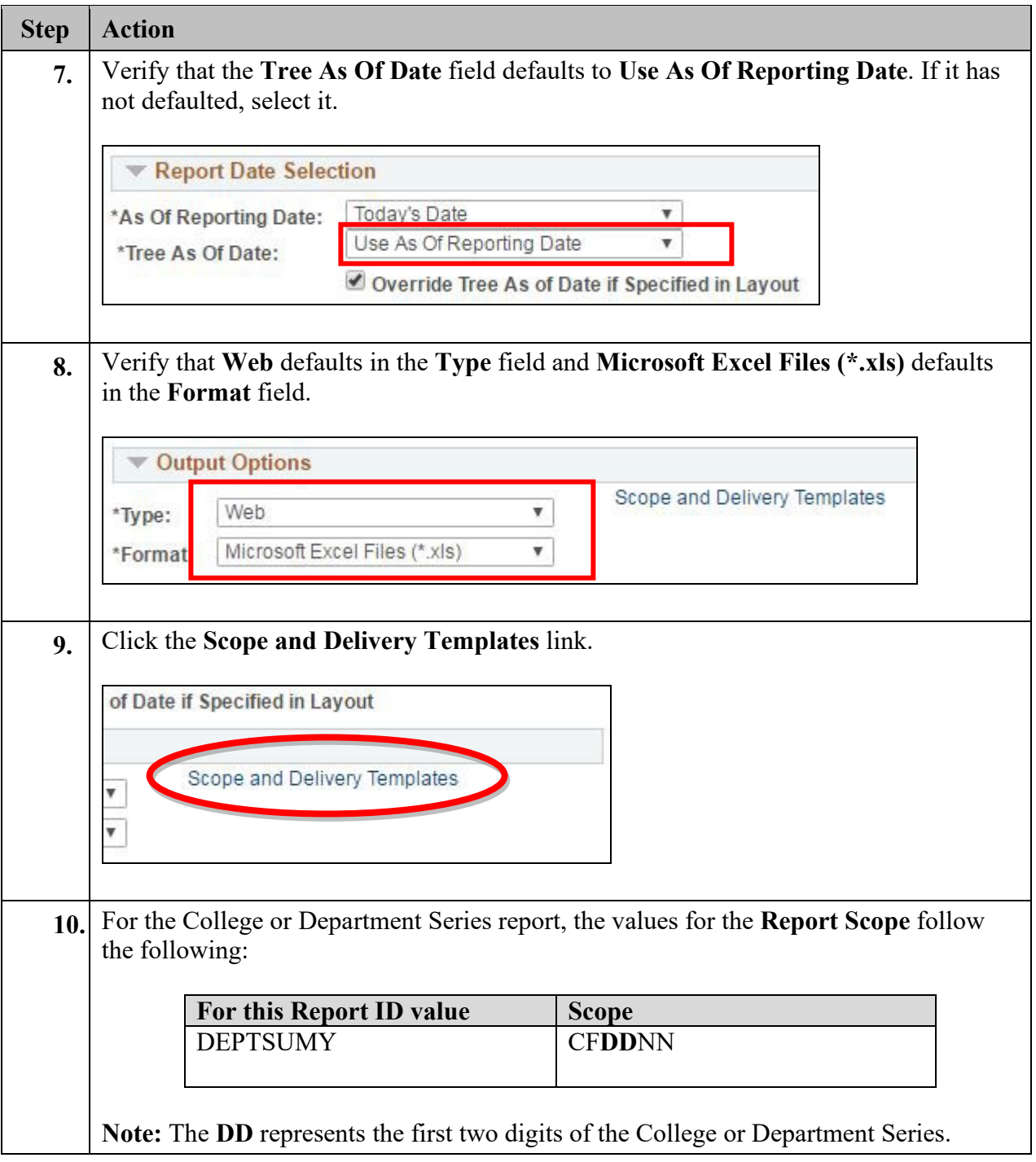

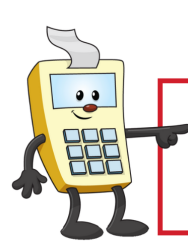

#### **ATTENTION:**

This Addy Tip is a procedural resource for the UCF Financials Reference Database, which only contains data prior to July 1, 2022.

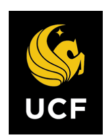

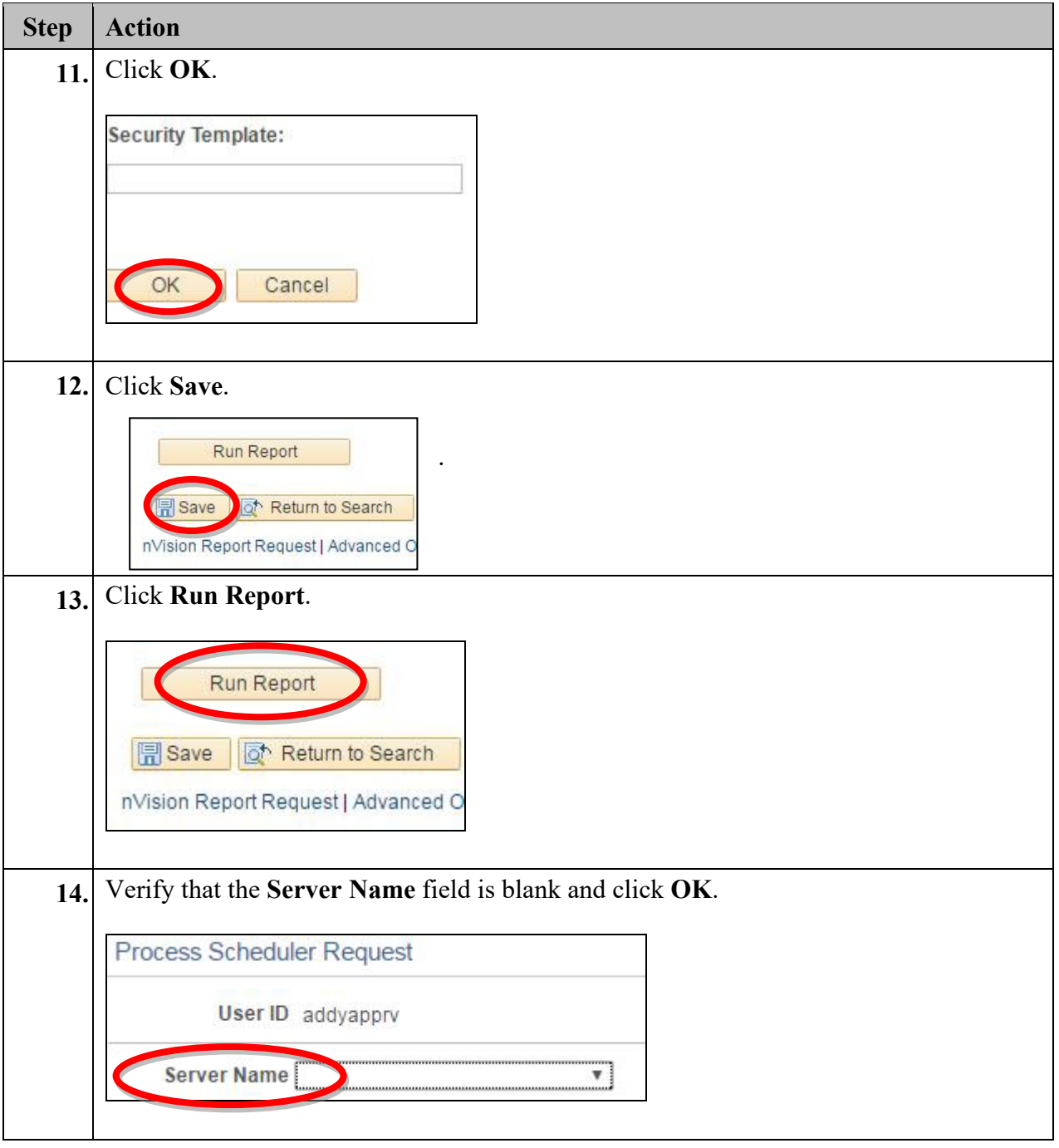

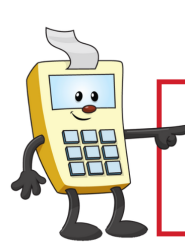

**ATTENTION:** 

This Addy Tip is a procedural resource for the UCF Financials Reference Database, which only contains data prior to July 1, 2022.

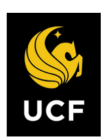

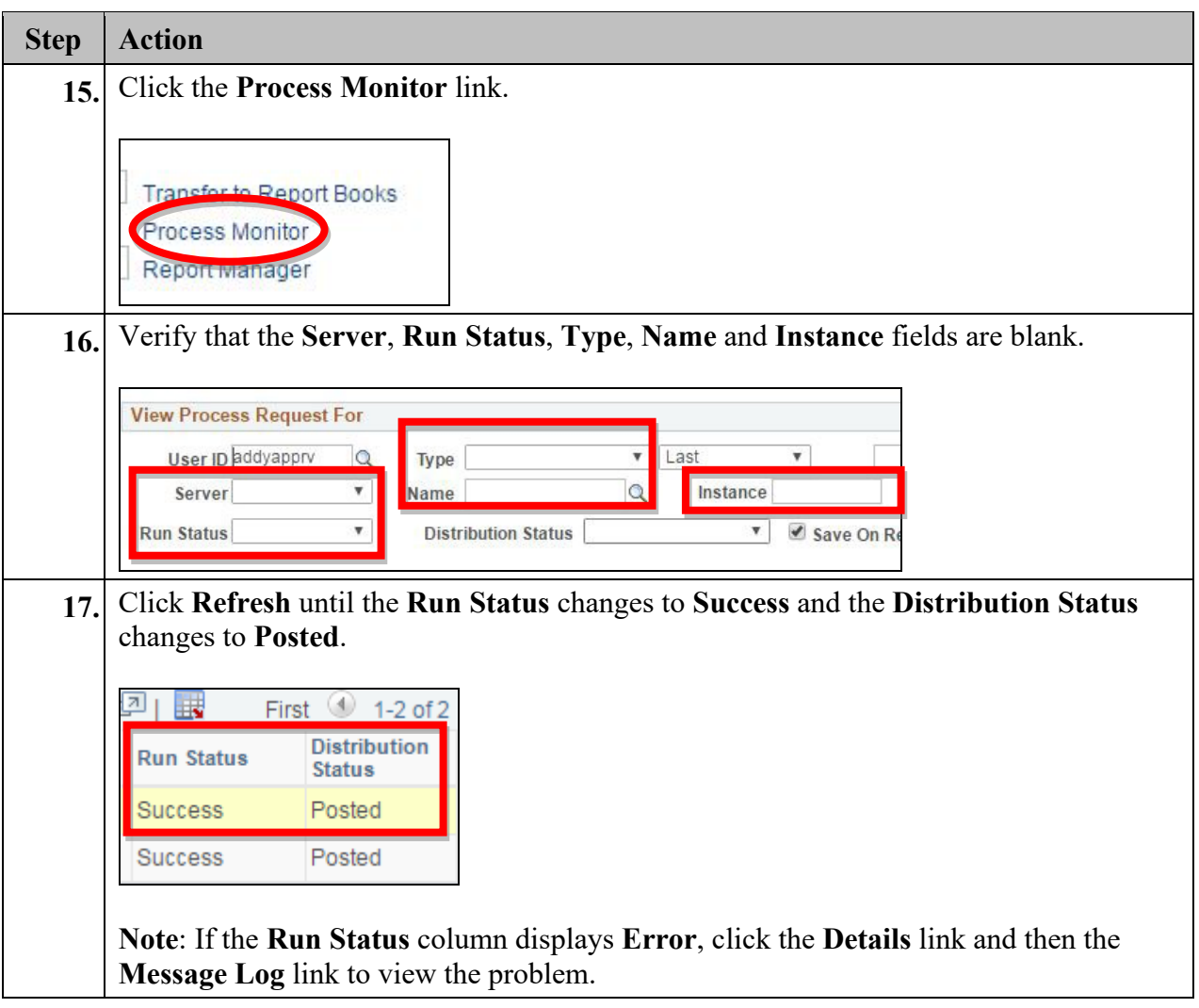

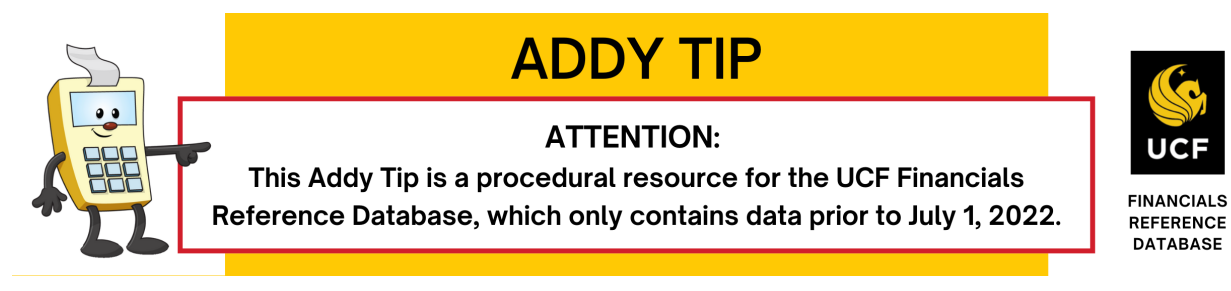

#### **Viewing the Report**

Once you run your report and the Run Status changes to Success, you can view your report using the Report Manager.

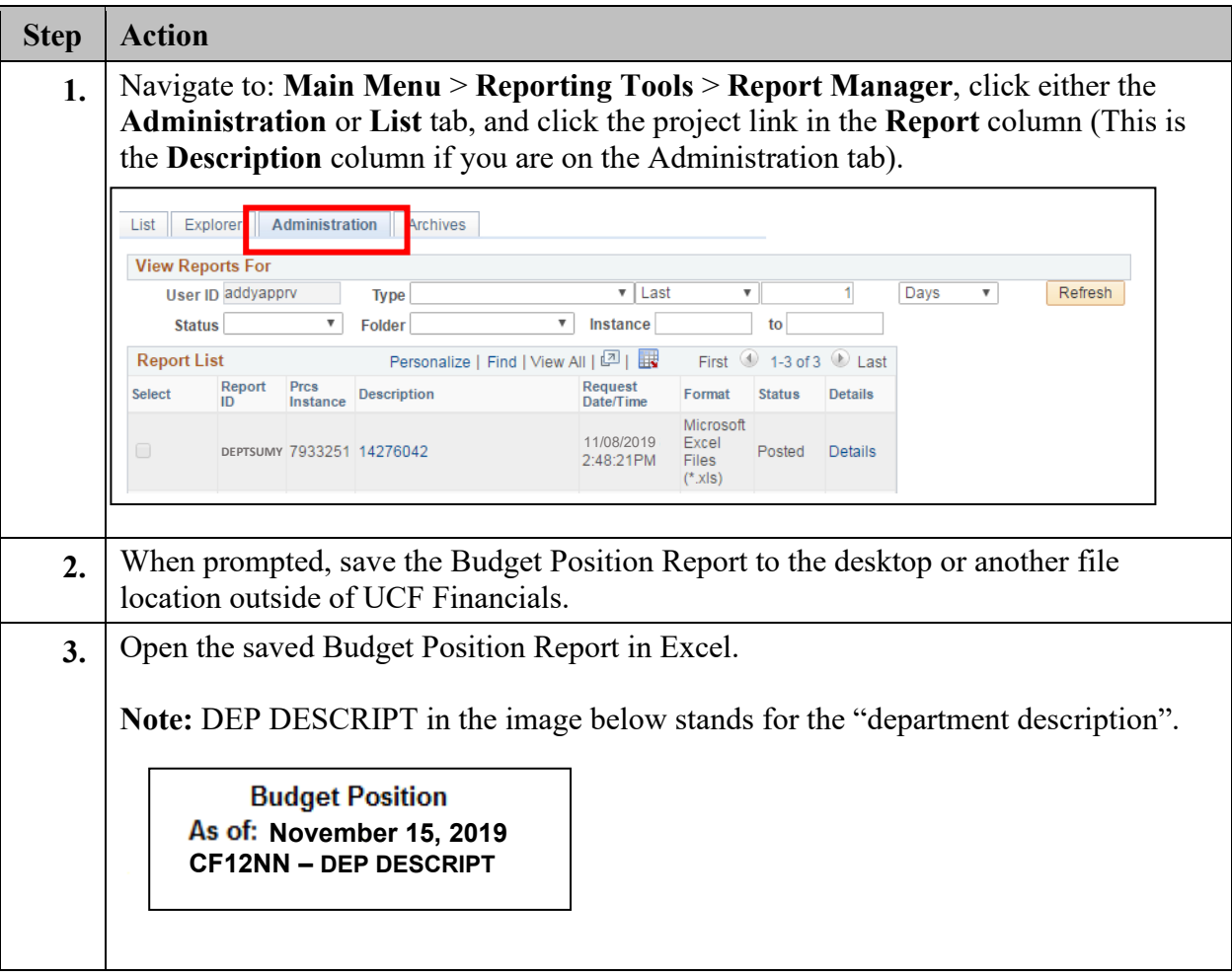

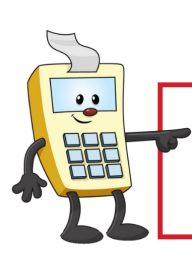

#### **ATTENTION:**

This Addy Tip is a procedural resource for the UCF Financials Reference Database, which only contains data prior to July 1, 2022.

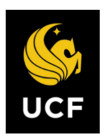

**FINANCIALS REFERENCE DATABASE** 

#### **Drilling Down to Details**

Drilling down on a specific amount will help you determine how the funds were spent.

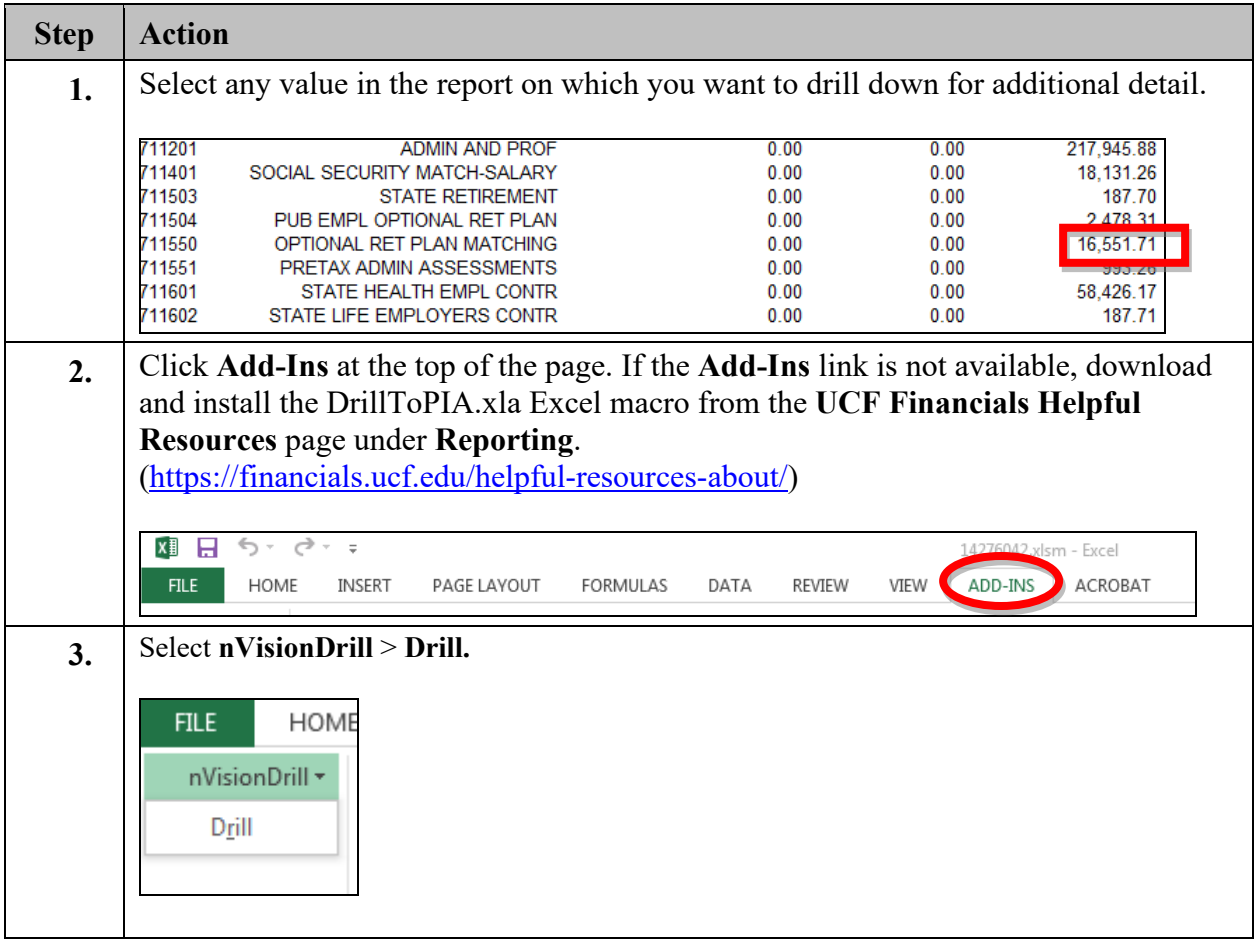

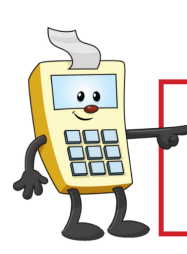

**ATTENTION:** 

This Addy Tip is a procedural resource for the UCF Financials Reference Database, which only contains data prior to July 1, 2022.

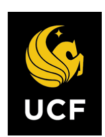

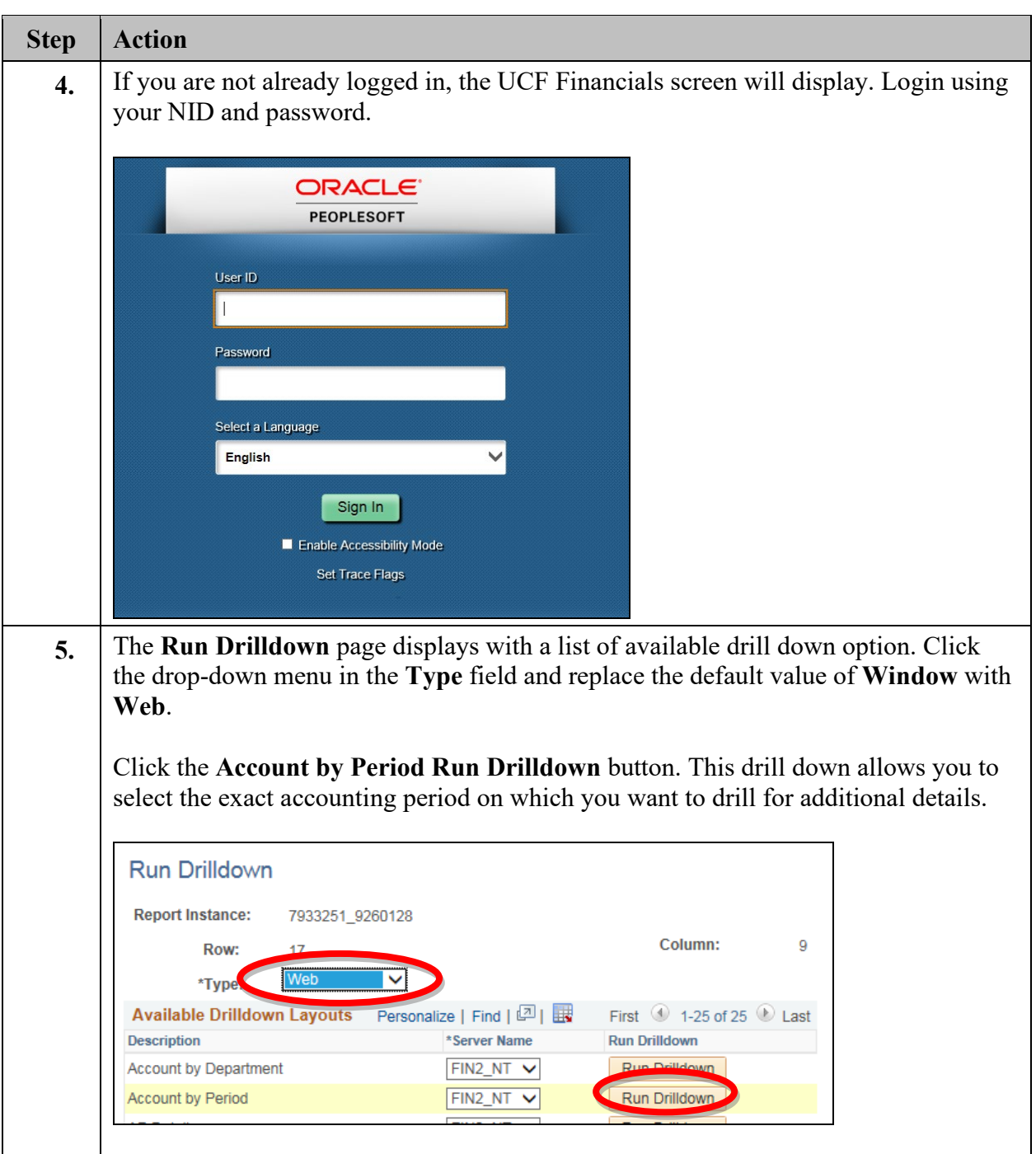

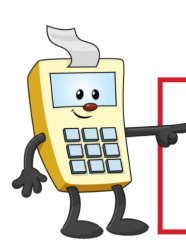

#### **ATTENTION:**

This Addy Tip is a procedural resource for the UCF Financials Reference Database, which only contains data prior to July 1, 2022.

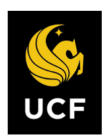

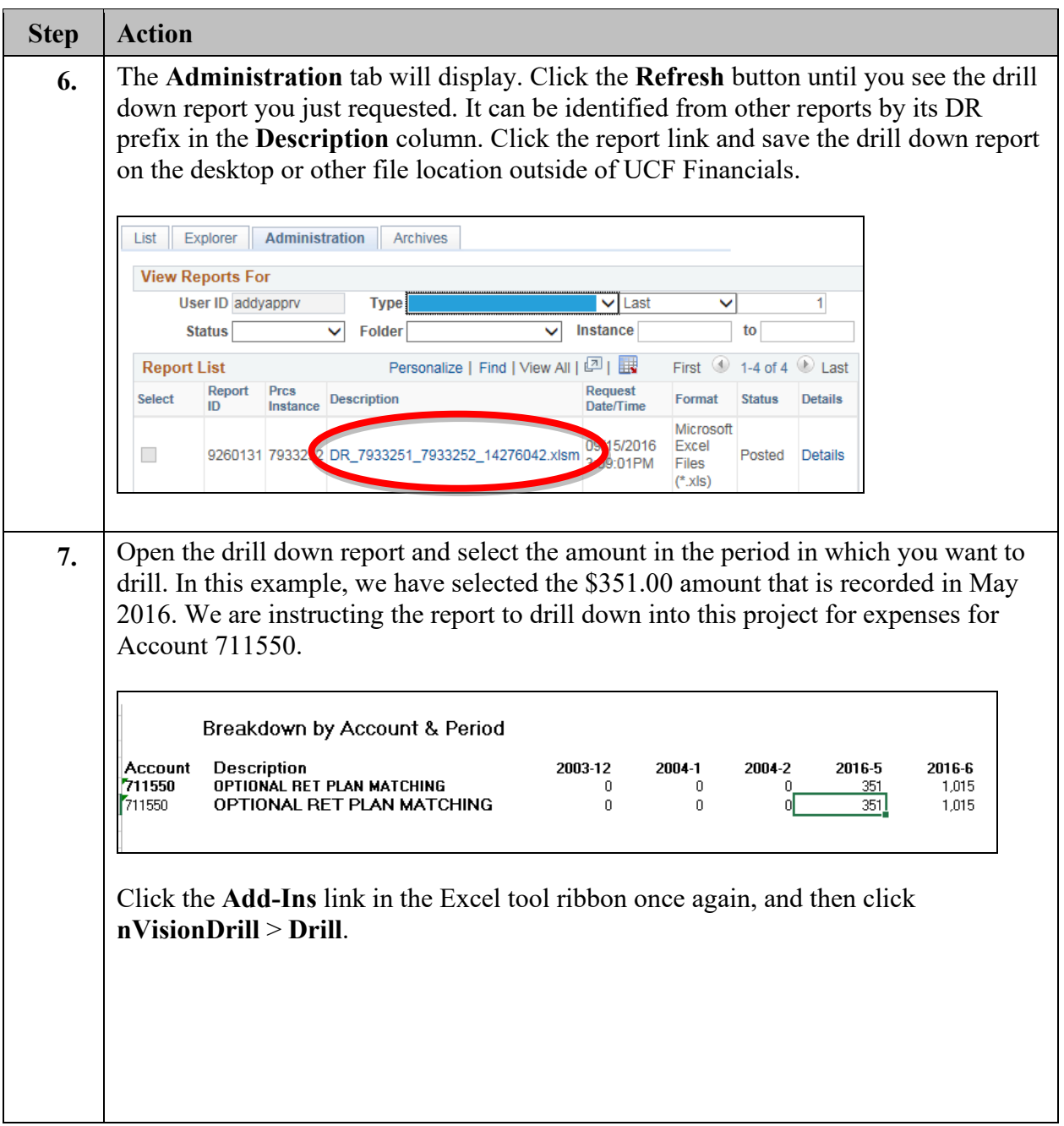

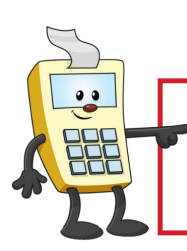

#### **ATTENTION:**

This Addy Tip is a procedural resource for the UCF Financials Reference Database, which only contains data prior to July 1, 2022.

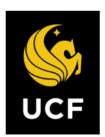

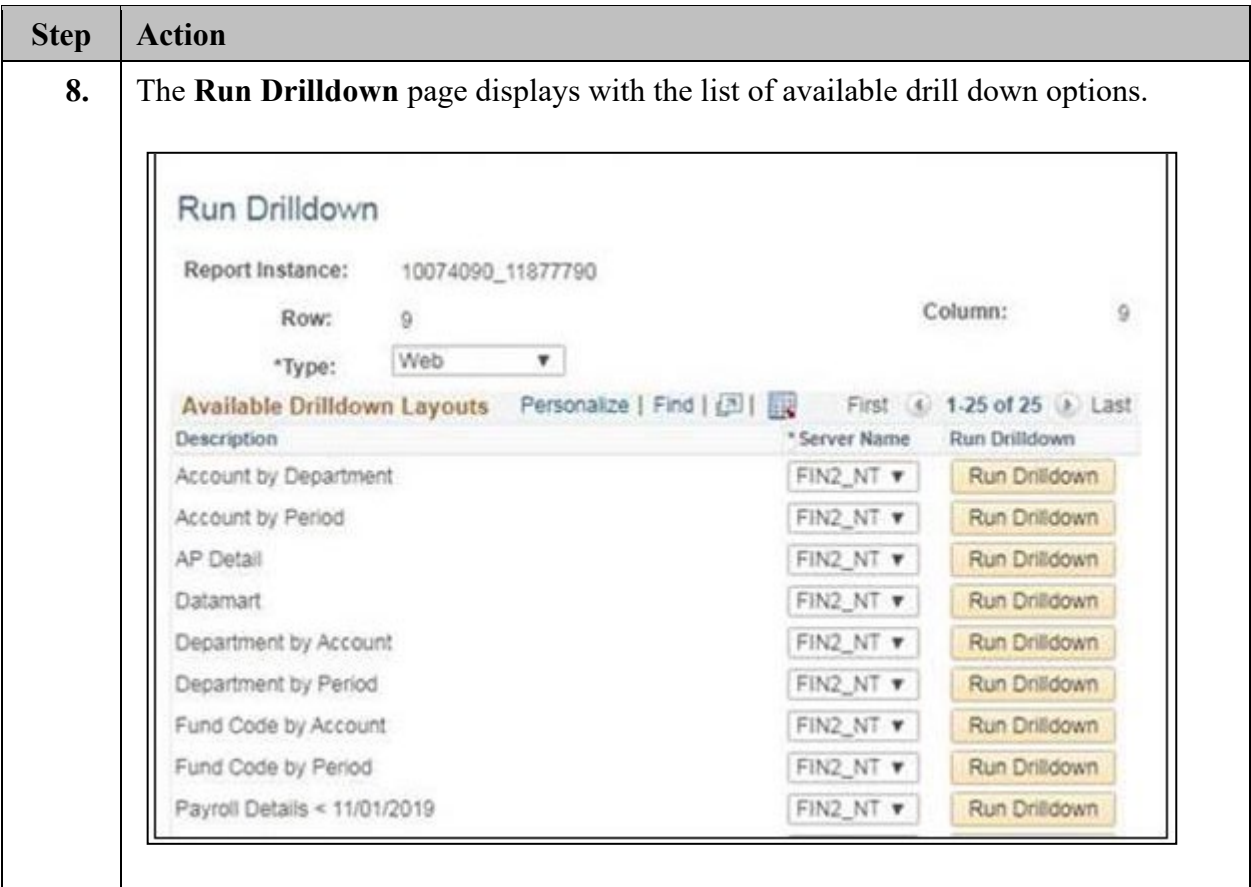

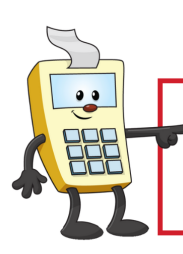

#### **ATTENTION:**

This Addy Tip is a procedural resource for the UCF Financials Reference Database, which only contains data prior to July 1, 2022.

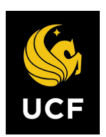

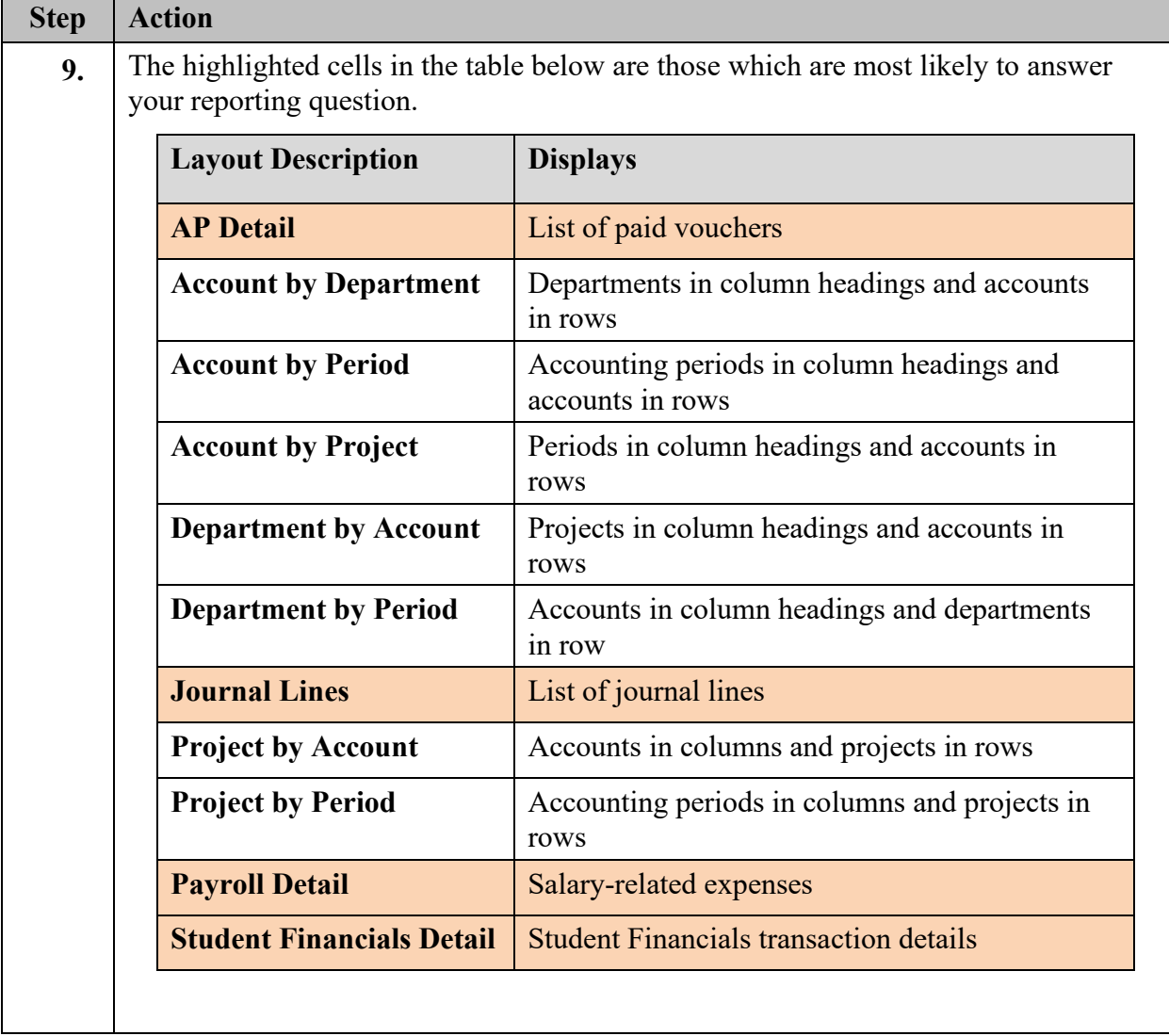

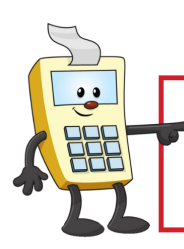

#### **ATTENTION:**

This Addy Tip is a procedural resource for the UCF Financials Reference Database, which only contains data prior to July 1, 2022.

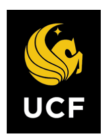

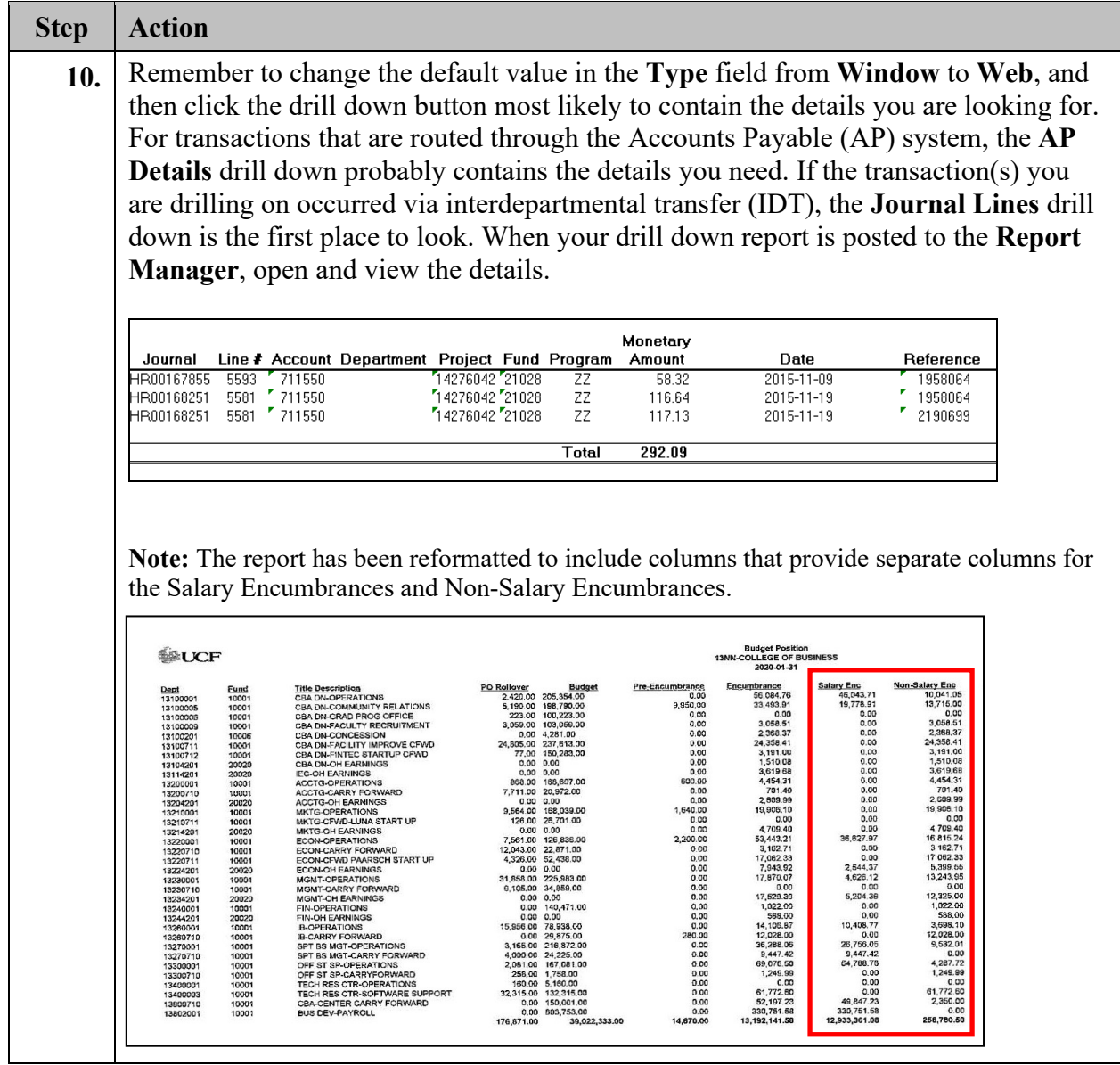